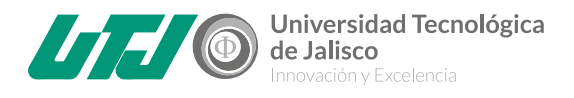

# **Office 365**

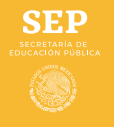

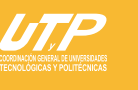

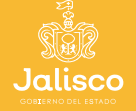

↑ Innovación, Ciencia<br><u>↓ →</u> y Tecnología

## **¿Qué es Office 365?**

Office 365 es la herramienta creada por Microsoft que nos permite crear, acceder y compartir documentos online entre distintos usuarios en Word, Excel, PowerPoint y OneNote, entre otros. Para ello, solo necesitas tener acceso a internet y disponer del programa OneDrive.

Office ofrece diferentes paquetes en función del tamaño de la empresa o el número de usuarios que vayan a utilizar estos servicios.

> **Programas incluidos en Office 365**

#### **Productos que incluye Microsoft 365::**

- Microsoft Word
- Microsoft Excel **C**
- Microsoft PowerPoint
	- Microsoft Outlook .
- Microsoft OneNote: para aquellos que aún no lo conozcan, OneNote es una herramienta relativamente nueva que permite tomar notas e información online. Se pueden incluir desde notas, recortes, dibujos o incluso comentarios de audio.
	- Microsoft Publisher: es la aplicación de Microsoft de autoedición o DTP.
		- Microsoft Exchange: servidor de correo o calendario.  $\bullet$ 
			- SharePoint **C**
		- Skype for Business: programa que nos permite hacer reuniones

profesionales a través de videollamadas.

- Microsoft Teams: plataforma de comunicación y colaboración unificada a  $\bullet$ través de chats y reuniones de video entre usuarios.
- OneDrive for Business: herramienta online que permite crear, modificar y
- archivar documentos de Word, Excel y PowerPoint de manera colaborativa.

## **Beneficios de Office 365**

**Los beneficios de trabajar con Microsoft 365 son muchos, los principales:**

- Trabajar en la nube
- Excelentes herramientas de colaboración y organización interna
- Uso de herramientas pioneras de creación de contenidos y organización de

la información como Word, Excel y PowerPoint

Aplicaciones actualizadas

Gracias al contrato que la **UTJ** tiene con **Microsoft**; la **comunidad universitaria tiene derecho a licencias Office 365 completamente gratuitas:**

**1**-Son completamente gratuitas

**2**-Los estudiantes tendrán derecho a 1 licencia office 365 durante toda su estancia en la Universidad.

**3**-Los docentes y administrativos tendrán derecho a 1 licencia Office 365 mientras tengan relación laboral con la Universidad.

**4**-La licencia se puede usar en equipos personales y hasta en 4 dispositivos, (celular, Tablet, equipo de cómputo).

# **PASOS PARA SOLICITAR UNA LICENCIA OFFICE 365**

**1**-Deberás enviar un correo a la cuenta **office365@utj.edu.mx**; con los siguientes datos;

**-Nombre Completo**

**-Área de adscripción o carrera (en caso de los estudiantes)**

**2**-La solicitud deberá ser enviada desde su cuenta de correo institucional

de UTJ (Solicitudes desde cuentas con dominio diferente al de utj.edu.mx Y

soy.utj.edu.mx no serán atendidas)

**3**- En las próximas 48 horas hábiles tendrás tu cuenta de Office365.

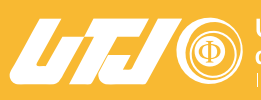

**Jniversidad Tecnológica** 

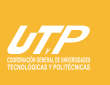

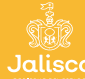